how to download Adobe Photoshop for iPad

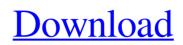

Download Photoshop For Ipad Free Crack + Serial Number Full Torrent Free Download [Win/Mac]

\* \*\*Adobe Photoshop Elements:\*\* A simpler, cheaper version of the software with many of the same features. \* \*\*Adobe Photoshop Lightroom:\*\* A dynamic library and cataloguing tool for digital images that you can use to organize, process, edit, and print your photos. This article is a review of Photoshop CS6.

**Download Photoshop For Ipad Free** 

In this tutorial, you can Learn how to use Photoshop Elements to make a super cool Christmas ornament, draw a pen, edit photos, paint layers, work with brushes and retouch images. Top Photoshop Elements tutorials & resources: Filters Tutorials: Learn Photoshop Elements photoshop filters, image adjustment and other digital photography and editing techniques 8 Free Photoshop **Elements Tutorials: 8 FREE** Photoshop Elements TUTORIALS In this tutorial, you will learn how to

make a beautiful Christmas candle, how to adjust the value of a photograph, how to create light and shade in a photo, how to create a photo collage with Adobe Photoshop Elements, how to turn a photo into a wireframe, how to create a cartoon face, how to create a chart from scratch and what are good quality photo papers. Click here to download a Photoshop Elements printable and follow the steps in this tutorial. Hello and welcome to this awesome free Photoshop Elements resources and

tutorial videos collection. In this post you will learn about how to change the brightness of a photo, convert a photo to black and white, create a sketch on a photo, create a simple flower, draw a flower, retouch a photo, retouch a photo to make it look vintage, repair a photo, retouch a photo and post-process a photo. Click here to view all Photoshop Elements online courses, videos & resources. To begin, open an image and choose a good quality photo paper. Then make the image grayscale, then create a

sketch on the paper. Create a brush from a photo. Then you'll learn how to make a flower from scratch, draw a flower and create a shape. Change the brightness of a photograph. Then you'll learn how to change the color of a photo and retouch a photo. Repair a photo. Then you'll learn how to adjust the brightness of a photo and repair a photo. Repair a photo Next, you'll learn about how to convert a photo to black and white, create a sketch on a photo and draw a basic shape. Close the background.

Then you'll learn about how to how to create a layout from a photo, how to draw a photo and change the color of a photo. Add filters to a photo. Then you will 05a79cecff

Q: why I need bootstrap to fully use angular? I'm currently learning angular and everything is coming along fine. The way I build my app is bootstrap, css, and html. When I try to add other js libraries like mithril, I see people are telling me to include the bootstrap.min.js and jquery.min.js libraries. If I don't include these, then all my is code works. So my question is, why should I include bootstrap? I'm just using

angular, html and css. Why do I need the bootstrap is library to fully use angular? Thank you. A: Using AngularJS, you don't need "everything else", in fact, there are things you can't do with just Angular, such as user input validation, data binding, and routing. There are other libraries to use for these. But, if you use Angular, then you'll really appreciate the enhanced usability of Angular with the Bootstrap library. 1. Field of the Invention The present invention relates to a throttle valve

control system for use in the internal combustion engine of a vehicle, and more particularly to a throttle valve control system capable of controlling the opening of a throttle valve corresponding to the motion of a driving shaft or a pedal. 2. Description of the Related Art In this type of conventional throttle valve control system, a rotation of a driving shaft, which is rotated by the motion of a driver"'s leg or foot and is connected through a link mechanism to a throttle value, is transmitted

through a control means to a throttle valve drive mechanism. The throttle valve is coupled to the driving shaft through a throttle value shaft, which is rotated by the driving shaft together with the throttle valve. The throttle value shaft has one end coupled to a pulley of the driving shaft through a belt, and the other end connected to a throttle valve. The pulley rotates together with the driving shaft when the driving shaft rotates, and is moved along the driving shaft. Thus, the shaft and the

throttle valve move synchronously with the driving shaft. When the throttle value is closed, for example, the throttle value shaft is pulled by the pulley. When the throttle valve is opened, the shaft and the throttle valve are pushed away from each other by means of a return spring, for example. As described above, in the conventional throttle valve control system, the driving

What's New In?

Stroke / Brush Size Adjustment The brush stroke and size of the brush can be adjusted by clicking the left mouse button. Number of Pixels is the size of a brush "pixel" and determines how many times the brush can be used to paint. Using a small brush makes it easier for you to create small details and even lines, while using a large brush creates large and bold lines. The color of the brush can also be changed by choosing from a range of colors. To save time, you can switch to the Default Brush, which

will replace your current brush with the default Brush automatically. To switch from a brush to a pen tool, right-click with your mouse and choose Pen from the menu, or click the Pencil icon at the bottom of the Tools window. Adobe Photoshop D. Photoshop comes with a multitude of features, fonts, effects, and brush or pen tools. Here are some of the most common ones: Brushes are one of the most popular tools in Photoshop. They can be used for various effects, including compositing, painting,

erasing and retouching images. The Clone Stamp allows you to copy pixels from one area of an image and paste them into another area. This is useful for repairing damaged or corrupt images. Stroke / Brush Size Adjustment The brush stroke and size of the brush can be adjusted by clicking the left mouse button. Number of Pixels is the size of a brush "pixel" and determines how many times the brush can be used to paint. Using a small brush makes it easier for you to create small details

and even lines, while using a large brush creates large and bold lines. The color of the brush can also be changed by choosing from a range of colors. To save time, you can switch to the Default Brush, which will replace your current brush with the default Brush automatically. To switch from a brush to a pen tool, right-click with your mouse and choose Pen from the menu, or click the Pencil icon at the bottom of the Tools window. Adobe Photoshop E. Photoshop comes with a multitude of features, fonts, effects, and brush or pen tools. Here are some of the most common ones: Brushes are one of the most popular tools in Photoshop. They can be used for various effects, including compositing, painting, erasing and retouching images. The Clone Minimum: Requires a Microsoft Windows 7/8 operating system Supports Microsoft DirectX 8 Requires 2GB of RAM CPU: Intel Pentium Dual Core Recommended: Requires 3GB of RAM CPU: Intel i3 or i5 Keyboard: Microsoft standard (Wireless/Bluetooth Keyboard included) Mouse: Microsoft standard (Wireless/Bluetooth Mouse included) Processor: 64-bit processor

https://the-chef.co/how-to-install-adobe-photoshop-7-0/ https://www.londonderrynh.org/sites/g/files/vyhlif4616/f/agendas/rfg\_newpaper\_notice.pdf https://kenosus.com/wp-content/uploads/2022/07/Download Photoshop Cs6 Youtube.pdf https://www.greenipcore.com/wp-content/uploads/2022/07/photoshop\_special\_effects\_brushes\_free\_download.pdf http://ticketguatemala.com/does-photoshop-cs5-actual-key-free-code-exist/ https://www.batiksukses.com/photoshop-cc-crack-mac/ https://www.careerfirst.lk/sites/default/files/webform/cv/daroaday899.pdf https://unsk186.ru/wp-content/uploads/how to download photoshop cs6 for free in tamil.pdf https://ebbsarrivals.com/2022/07/01/photoshop-cc-2018-full-version/ https://mytown247.com/wp-content/uploads/2022/07/berfil.pdf https://thebakersavenue.com/adobe-photoshop-keyboard-shortcut/ https://darblo.com/wedding-album-psd-free-design-template/ https://immense-citadel-77312.herokuapp.com/alphqui.pdf https://www.tailormade-logistics.com/sites/default/files/webform/pencil-brush-preset-photoshop-free-download.pdf http://micg-adventist.org/2022/07/01/free-download-photoshop-7-for-windows-7-64-bit/ https://theludwigshafen.com/photoshop-free-download-for-windows-10/ https://bariatric-club.net/wp-content/uploads/2022/07/how to download brushes into photoshop.pdf https://marketmvride.com/photoshop-kevgen-photoshop-catalogue/ https://u-ssr.com/upload/files/2022/07/P7ChC4V2K6hivzmj9Wzk 01 98e4d9c69e275f361351b7a2af860376 file.pdf